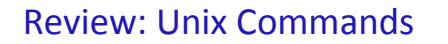

- $\bullet$  How do we find out more information about Unix commands?
- Name some Unix commands and what they do
- How can I execute a command that I executed earlier?

Jan 13, 2017 **Sprenkle** - CSCI397

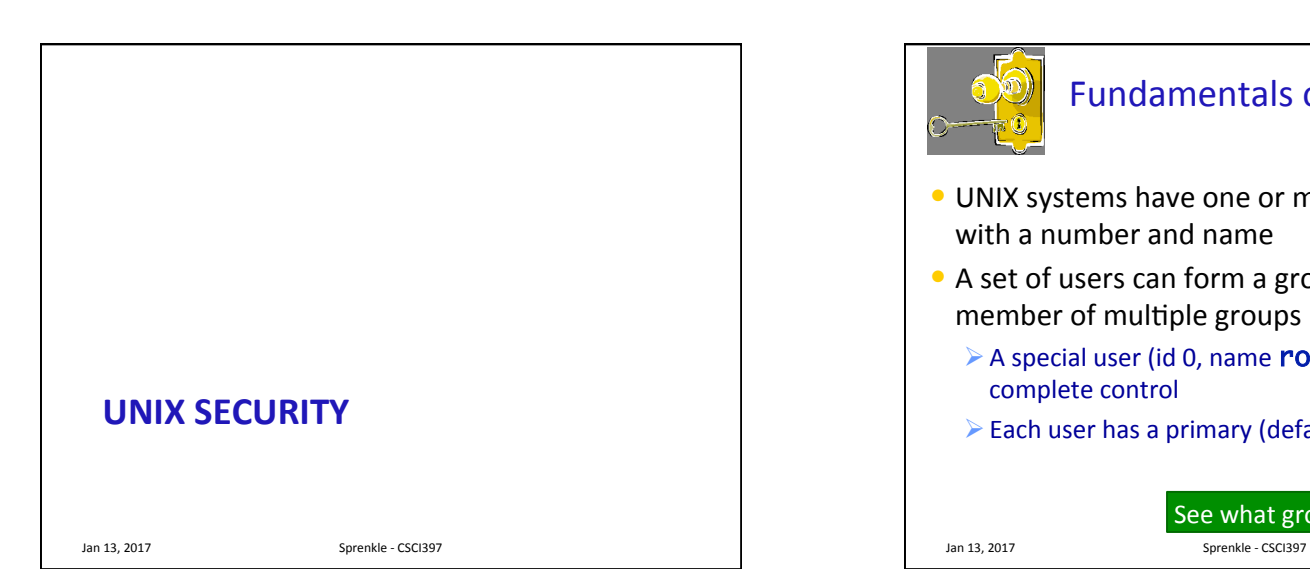

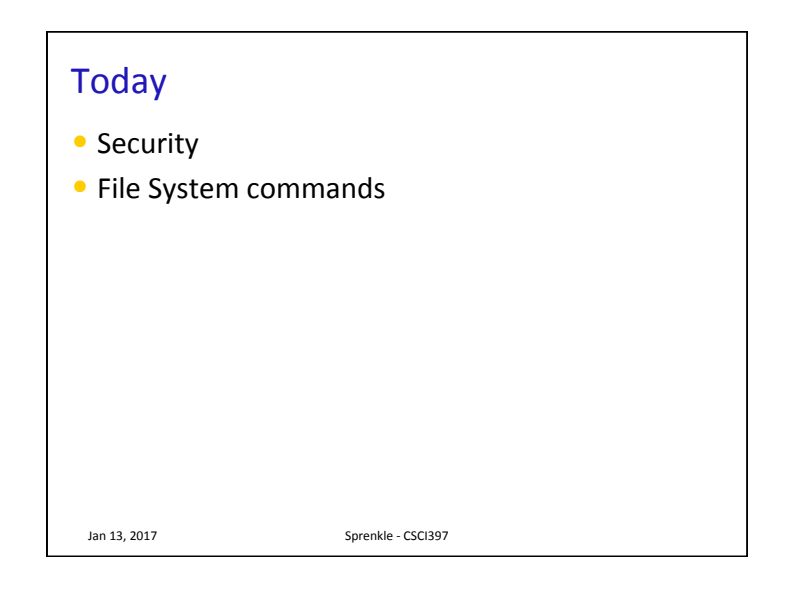

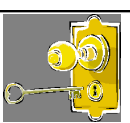

## Fundamentals of Security

- UNIX systems have one or more users, identified with a number and name
- A set of users can form a group. A user can be a member of multiple groups
	- A special user (id 0, name  $root$ ) has complete control
	- $\triangleright$  Each user has a primary (default) group

## See what groups you belong to...

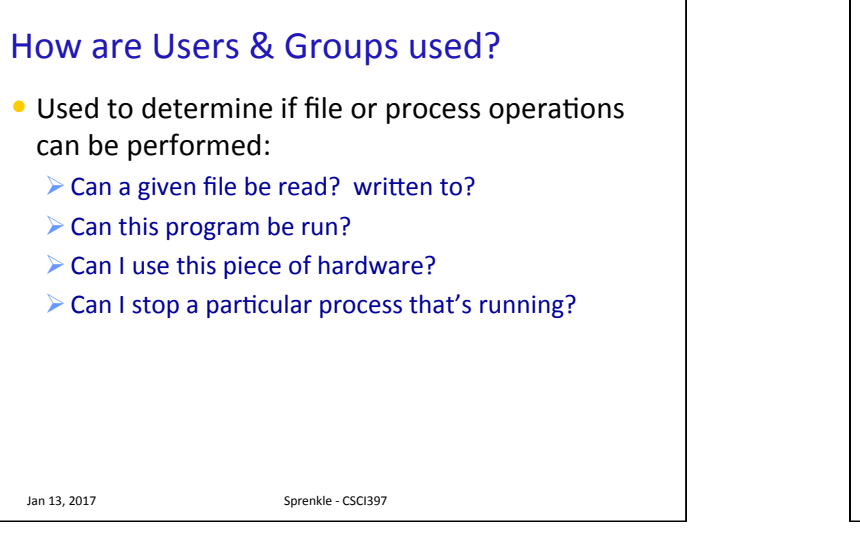

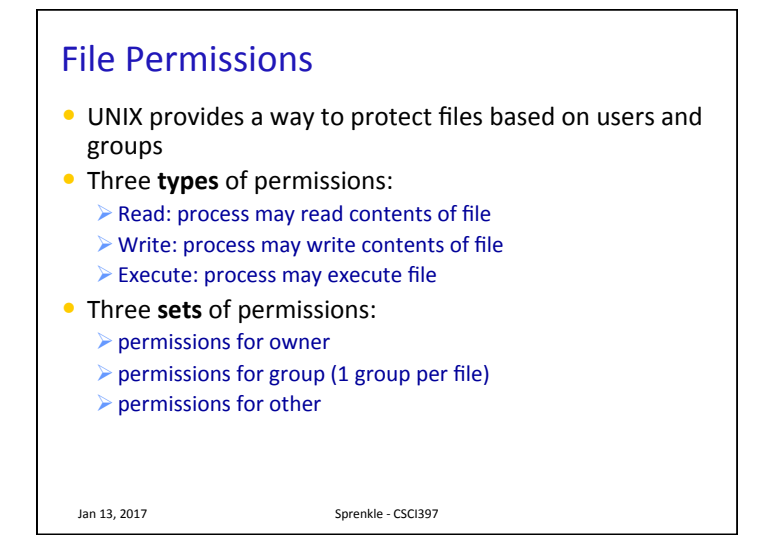

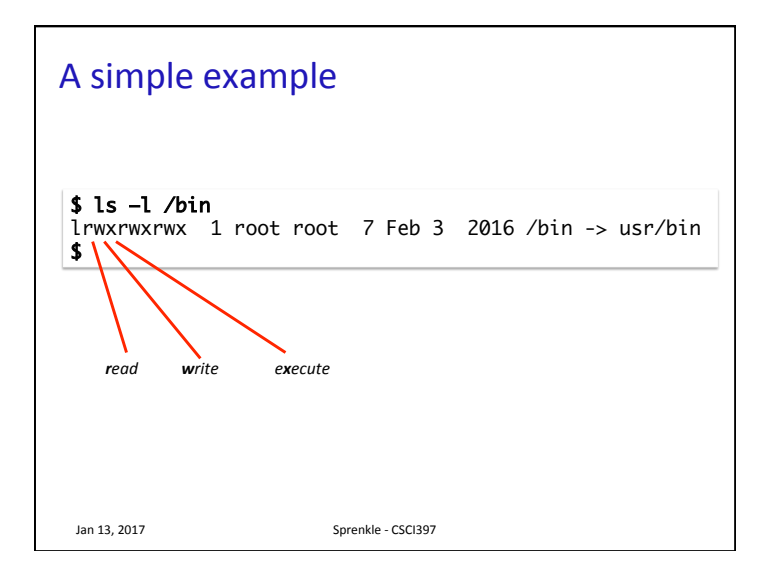

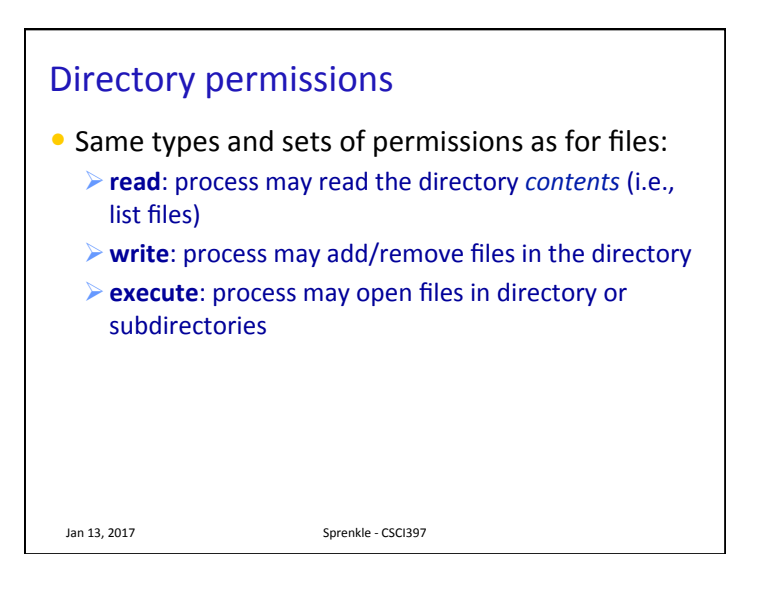

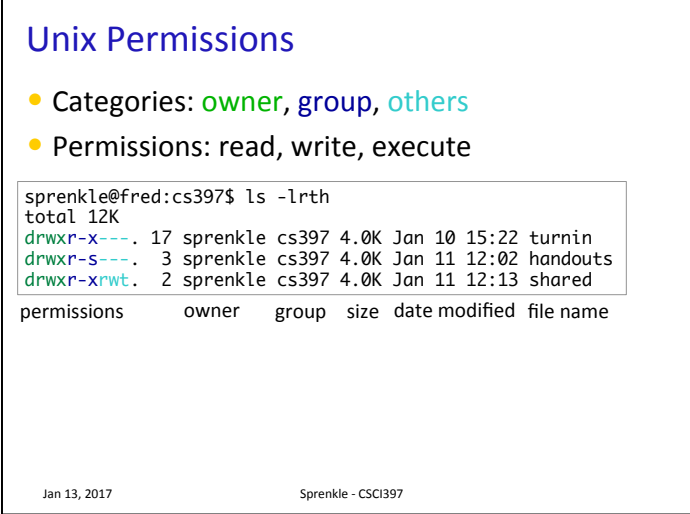

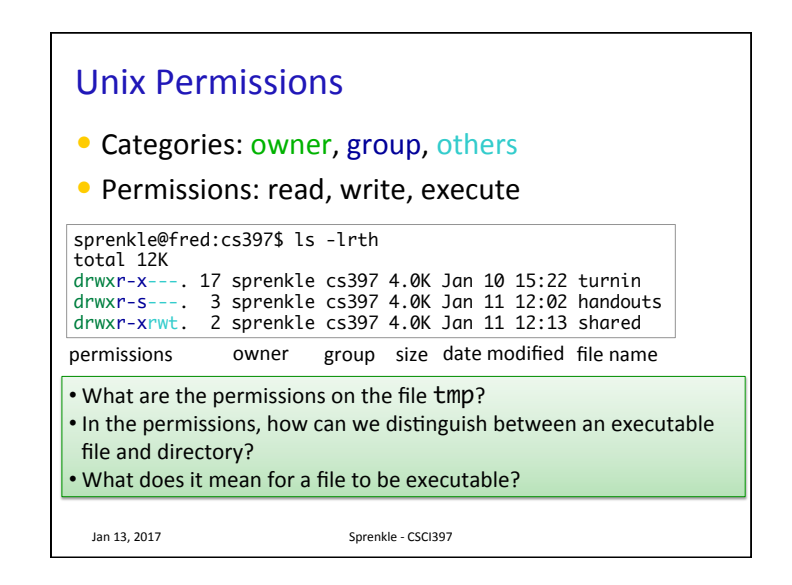

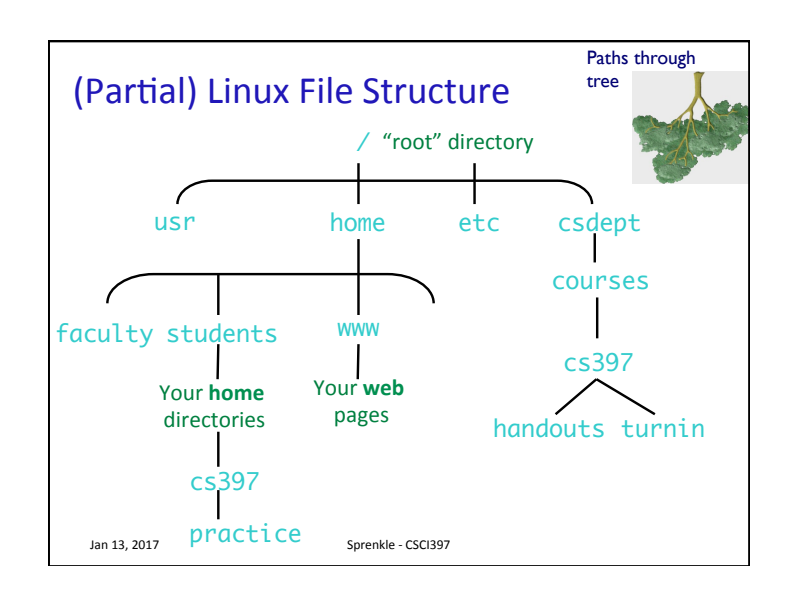

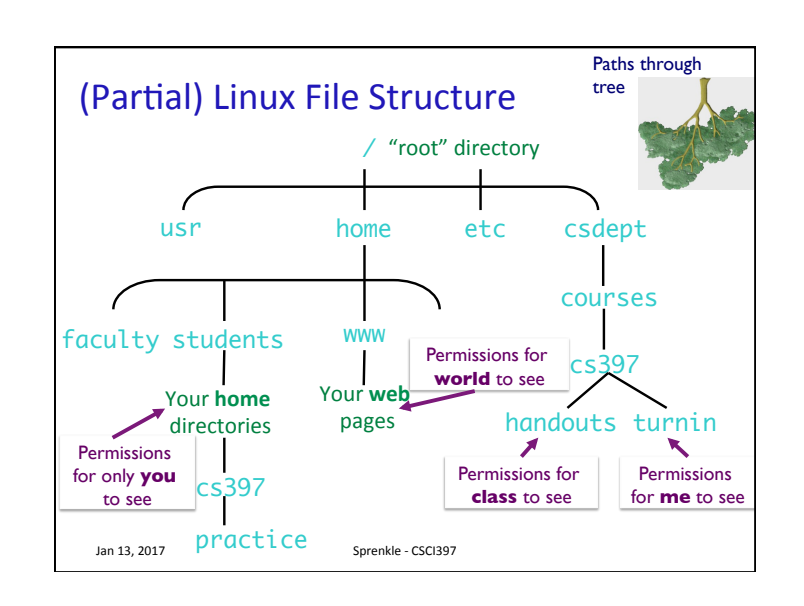

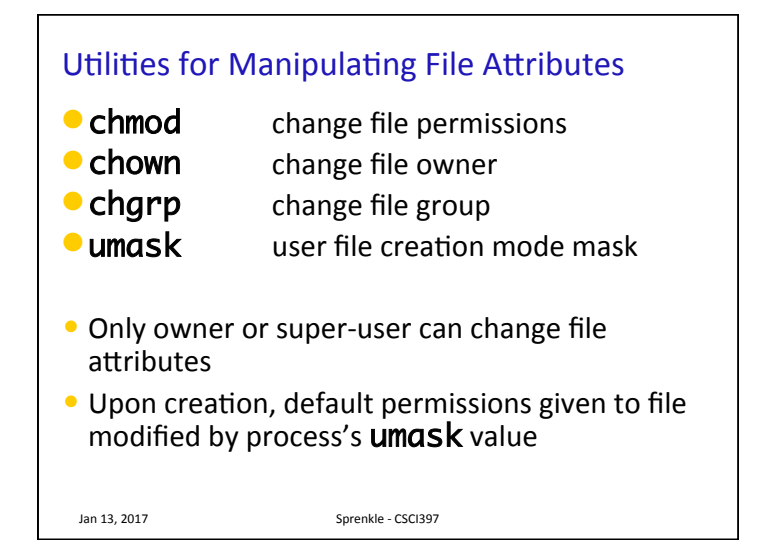

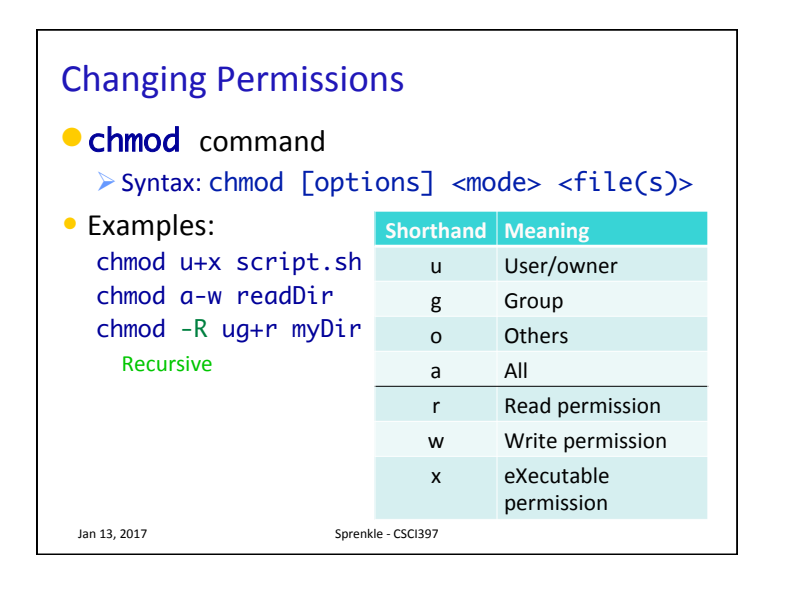

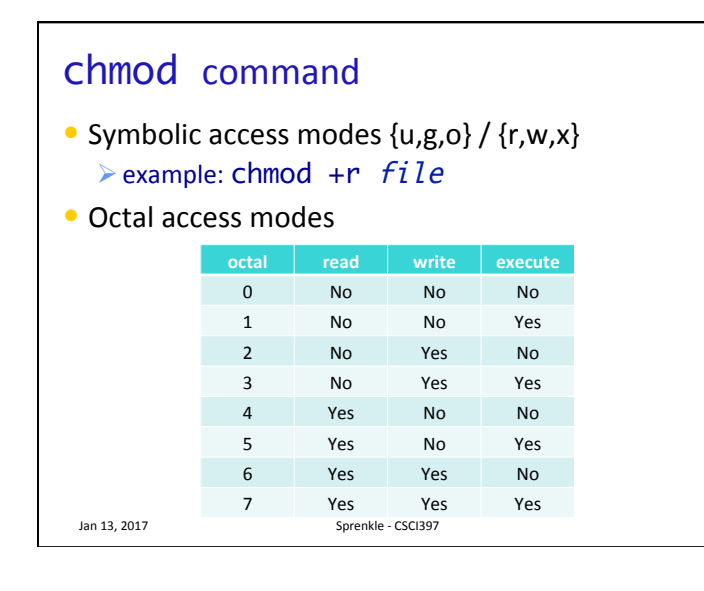

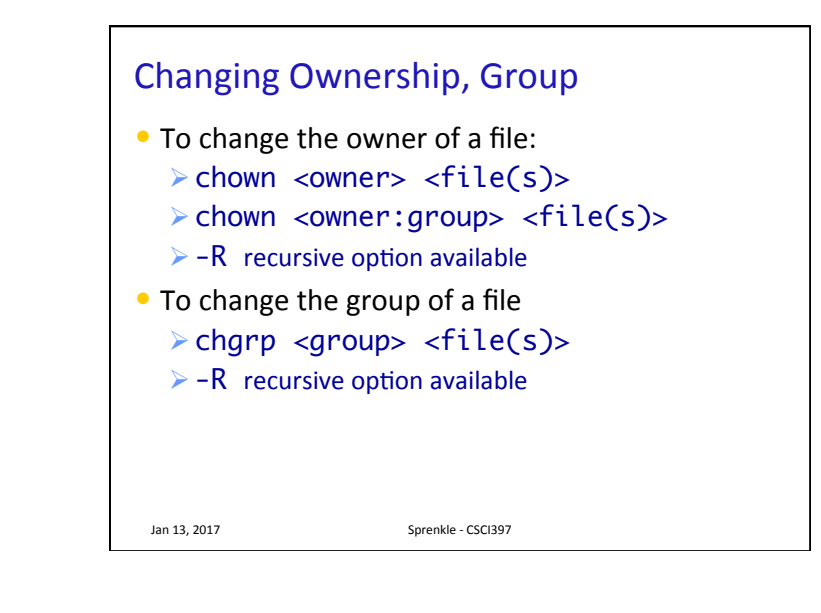

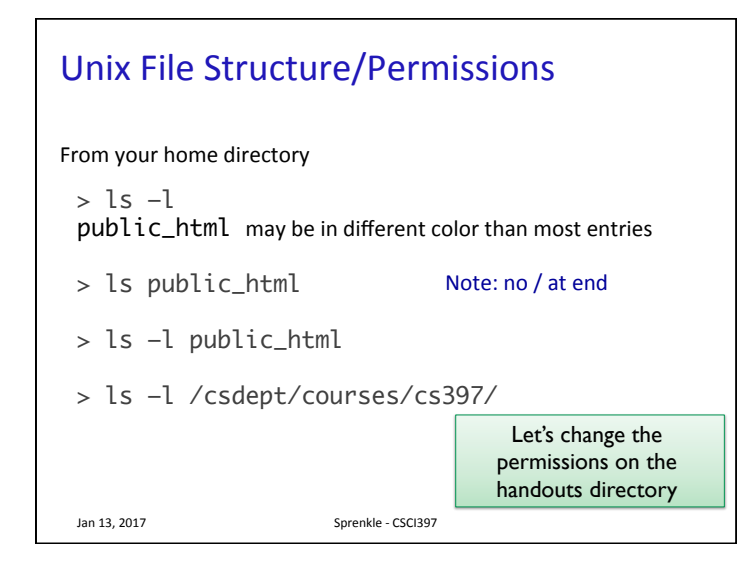

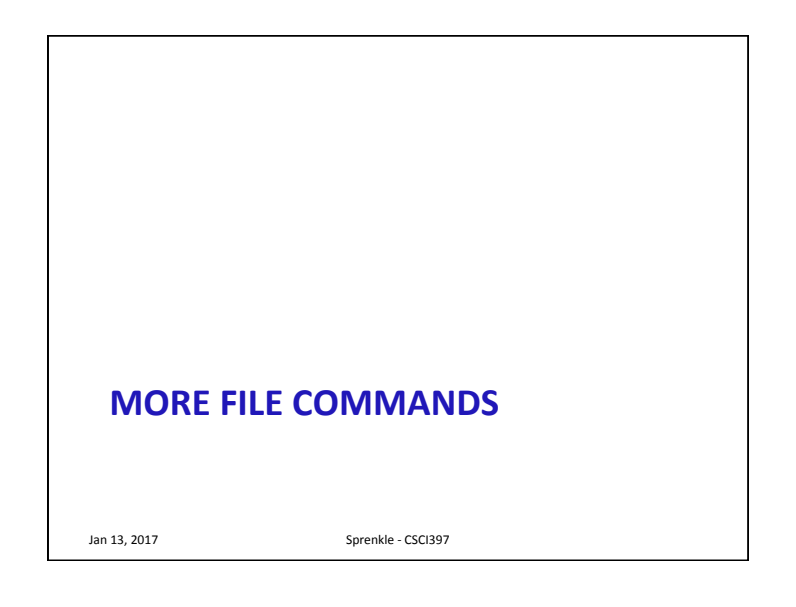

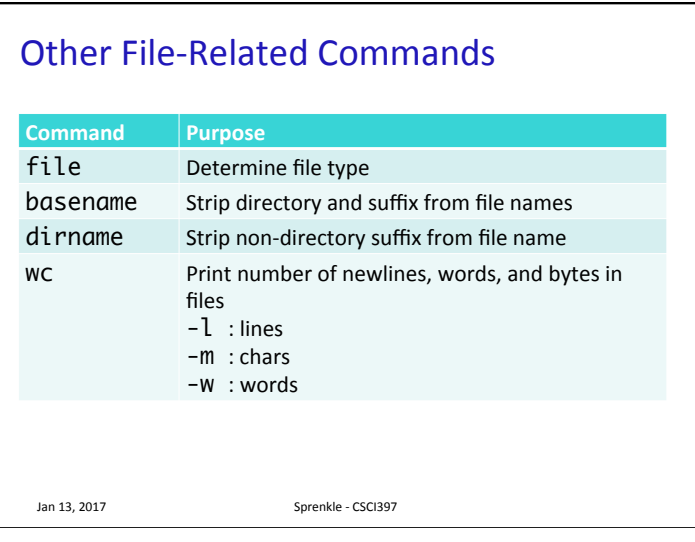

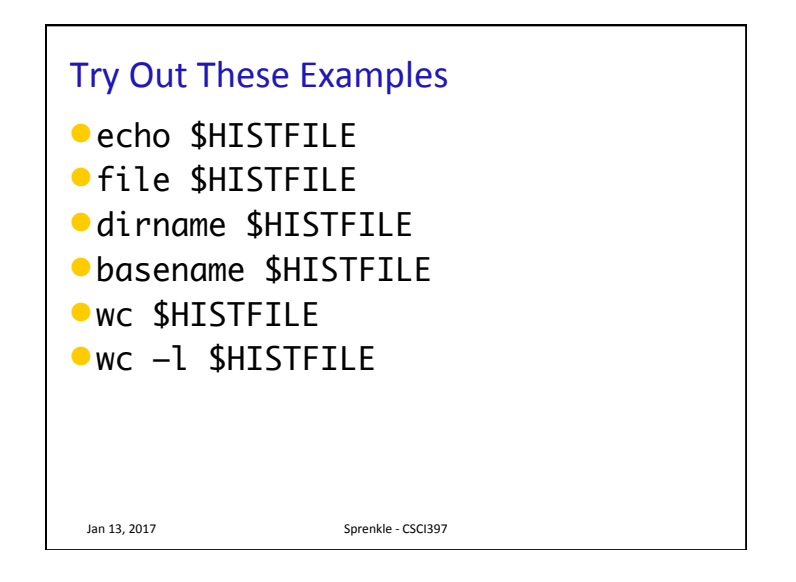

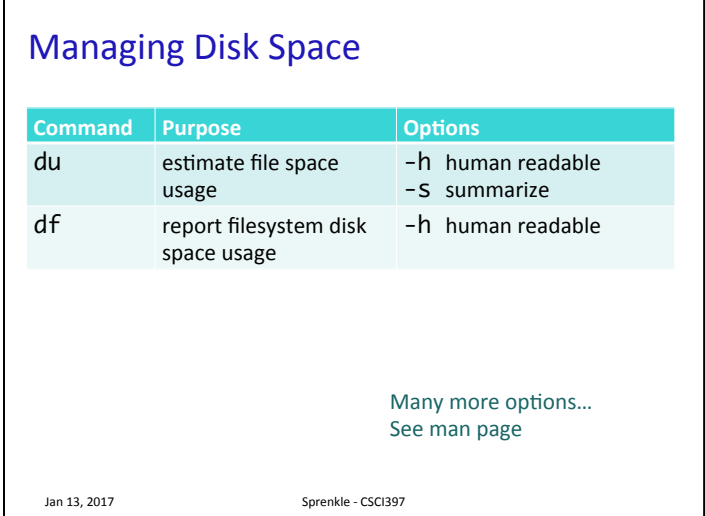

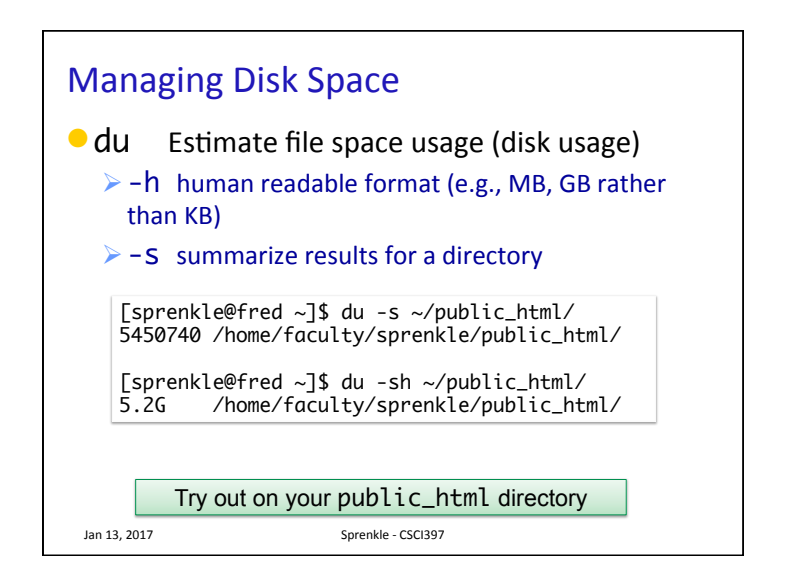

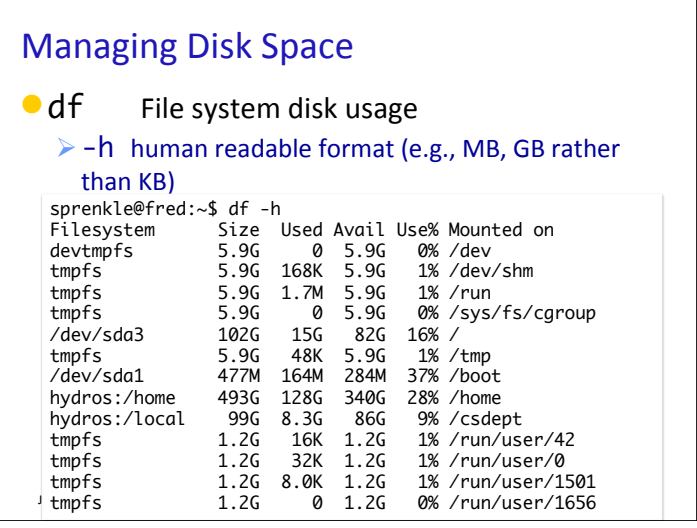

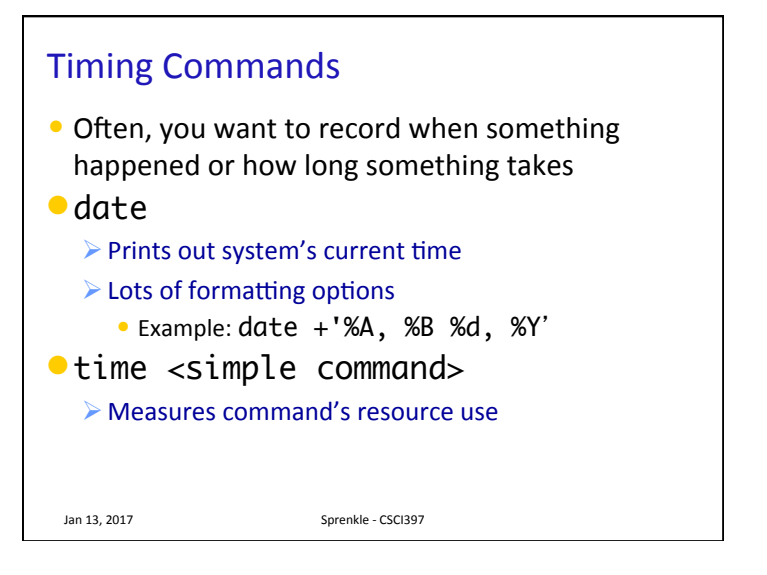

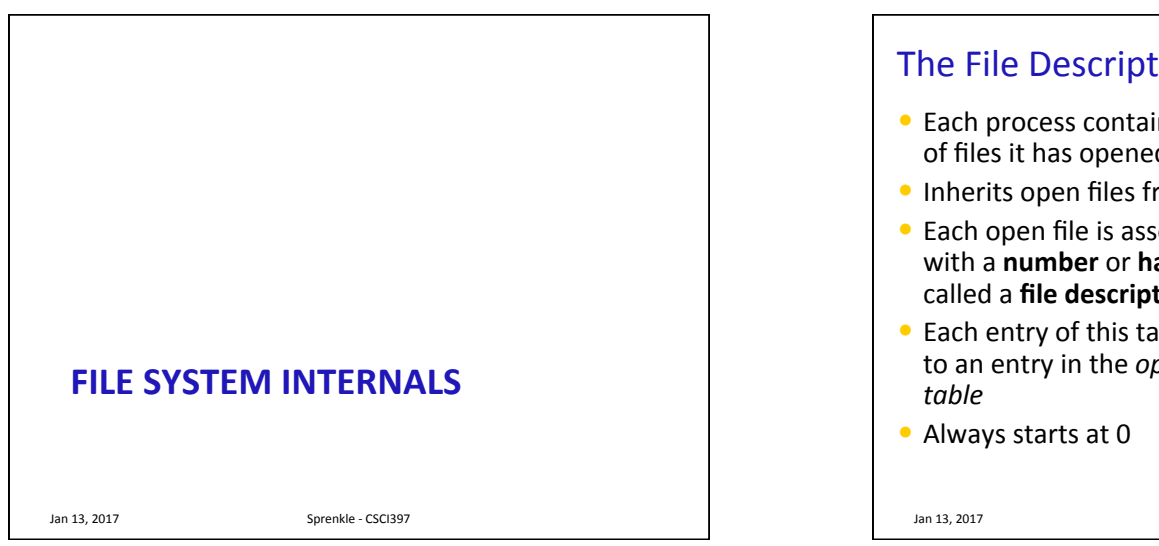

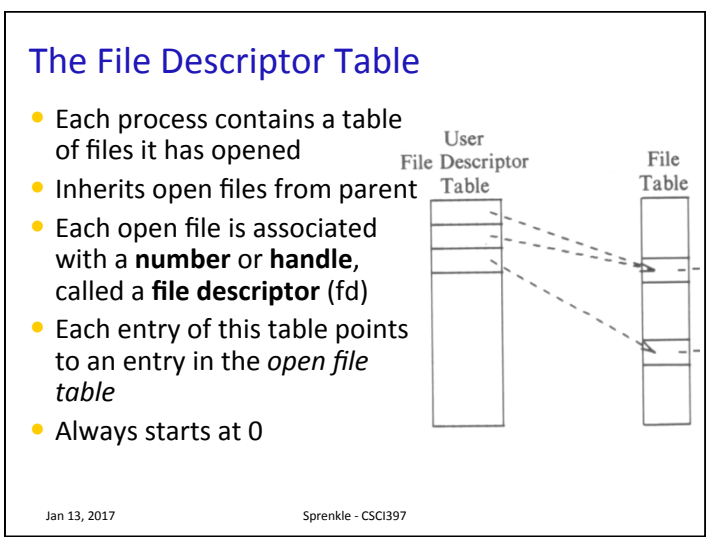

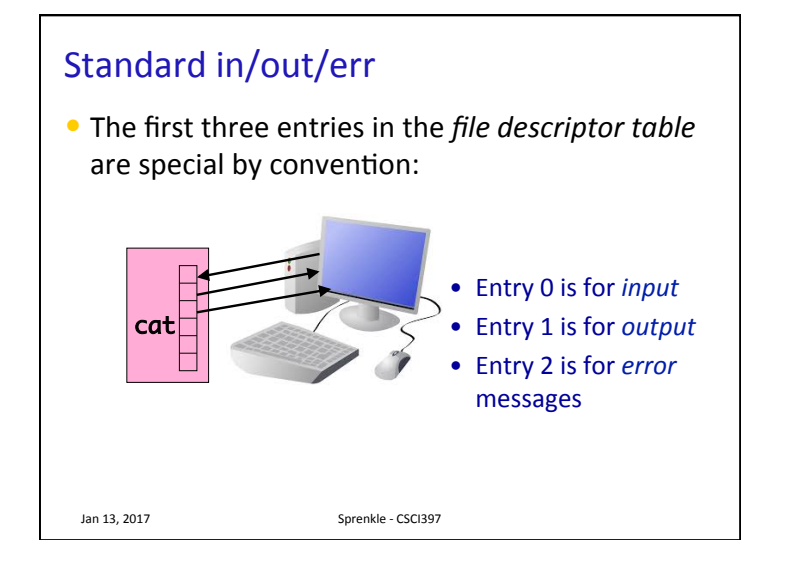

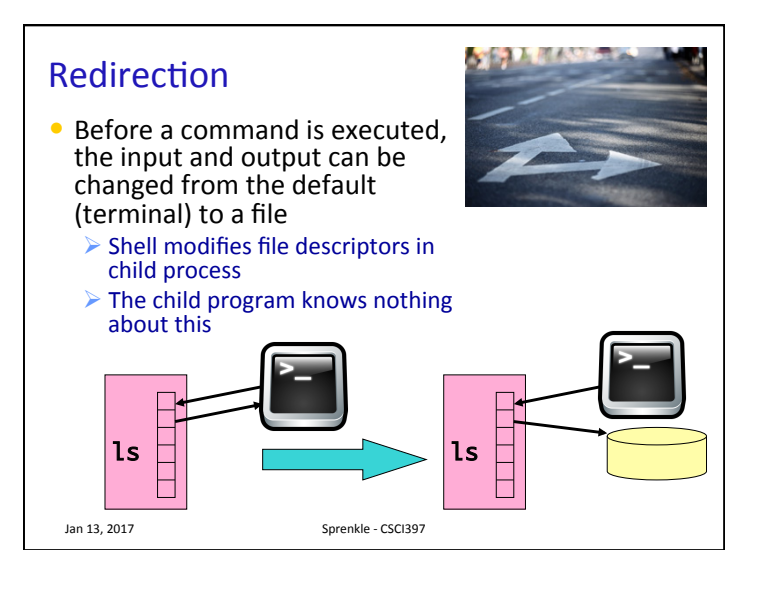

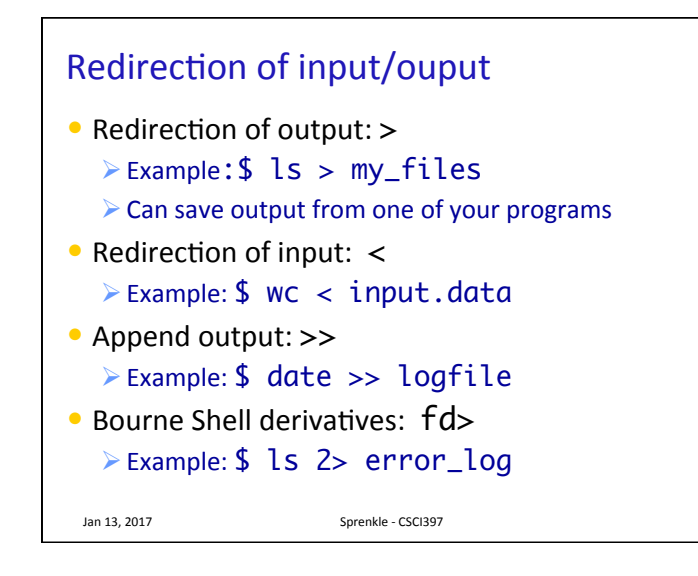

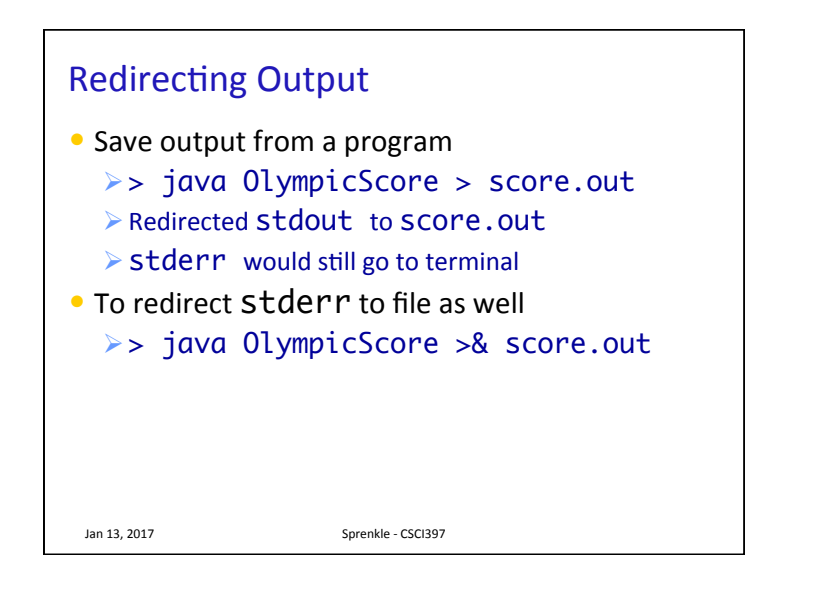

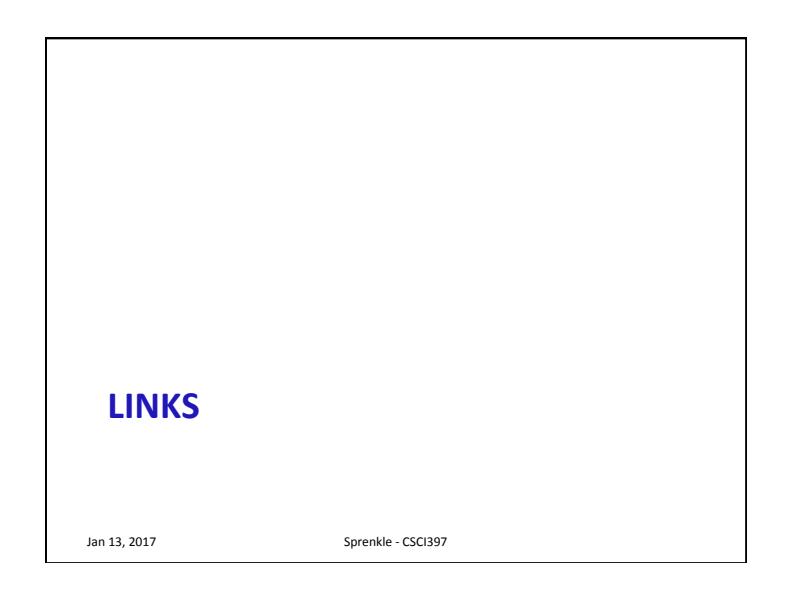

## Links

- $\bullet$  Directories are lists of files and directories
- Each directory entry *links* to a file on the disk

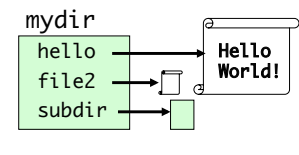

- Hard links: Two different directory entries can link to the same file
	- $\triangleright$  Essentially gives same file another name
	- $\triangleright$  In same directory or across different directories
	- $\triangleright$  Cannot make a hard link to a directory

Jan 13, 2017 **Sprenkle** - CSCI397

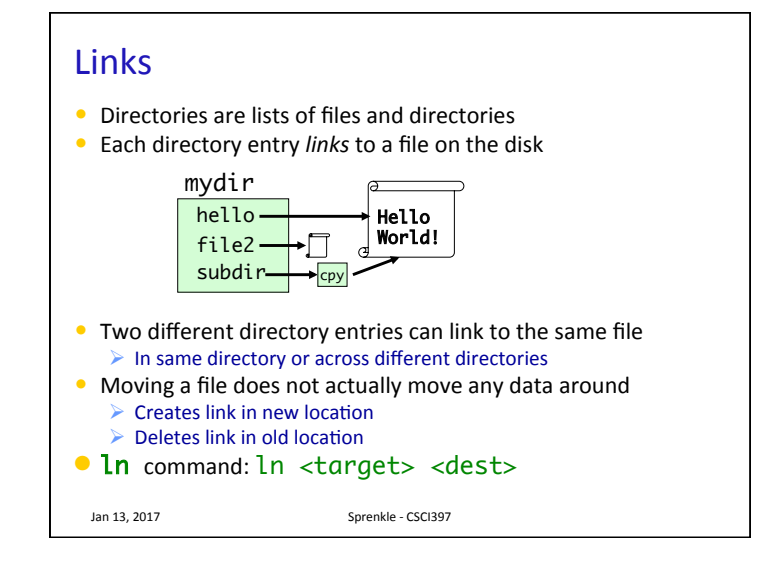

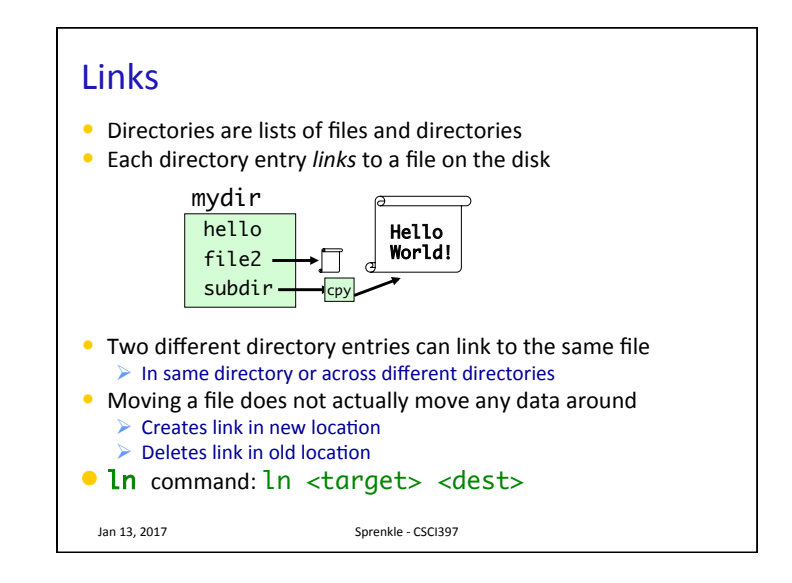

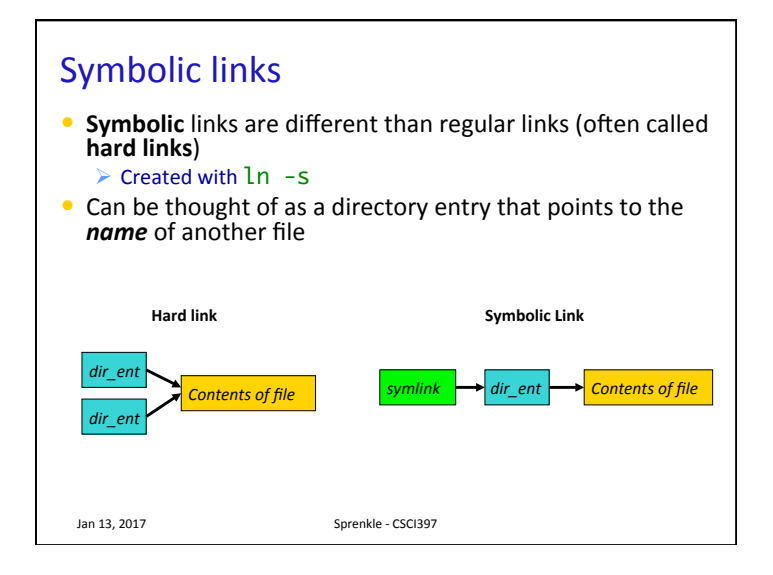

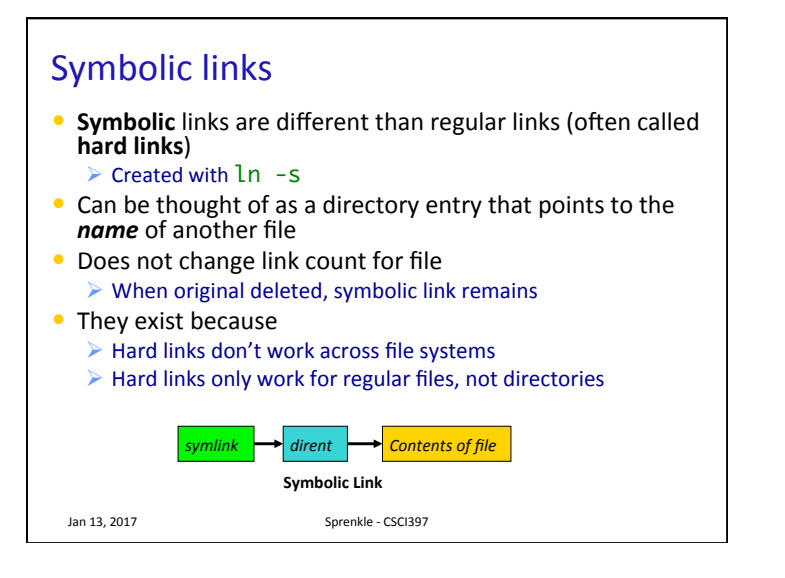

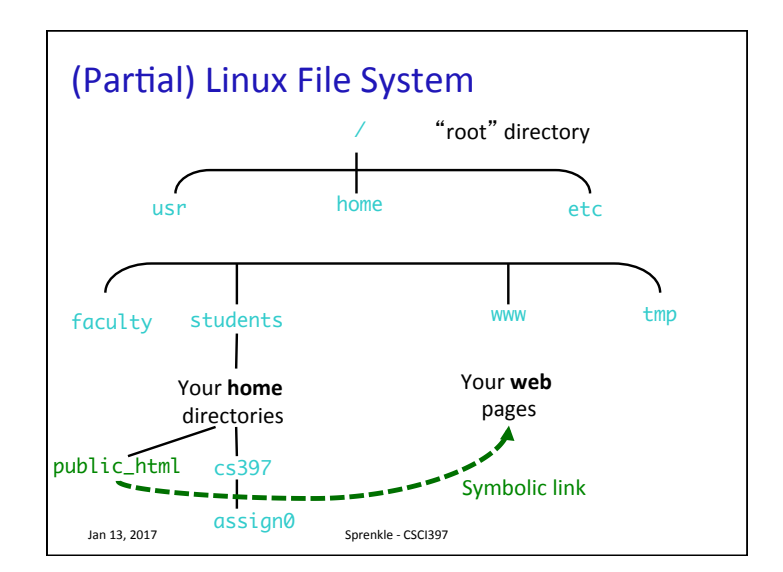

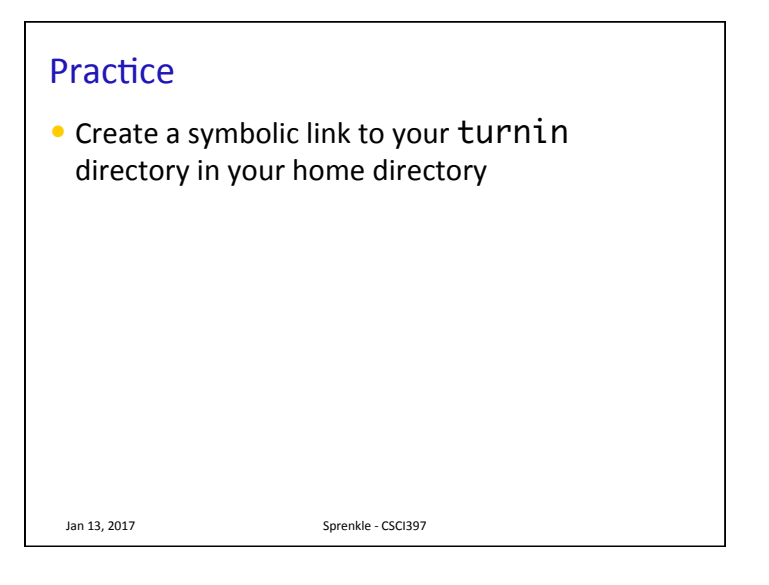